# **COMP 401: THE DUAL ROLES OF A CLASS**

**Instructor: Prasun Dewan (FB 150, dewan@unc.edu)**

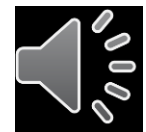

#### SCRIPTS ANALOGY

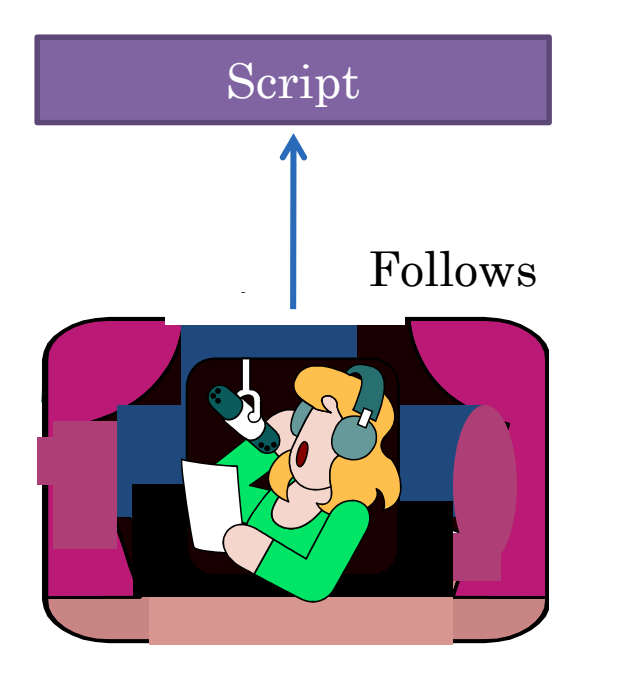

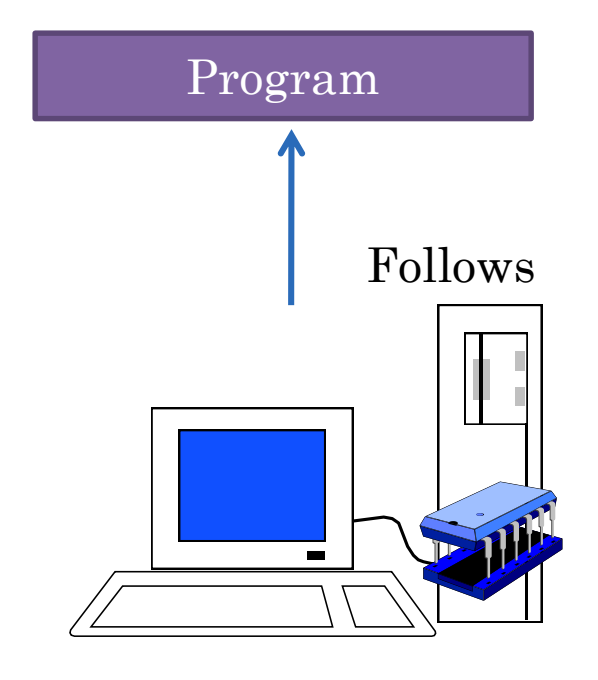

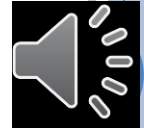

# STRUCTURING IN SCRIPTS

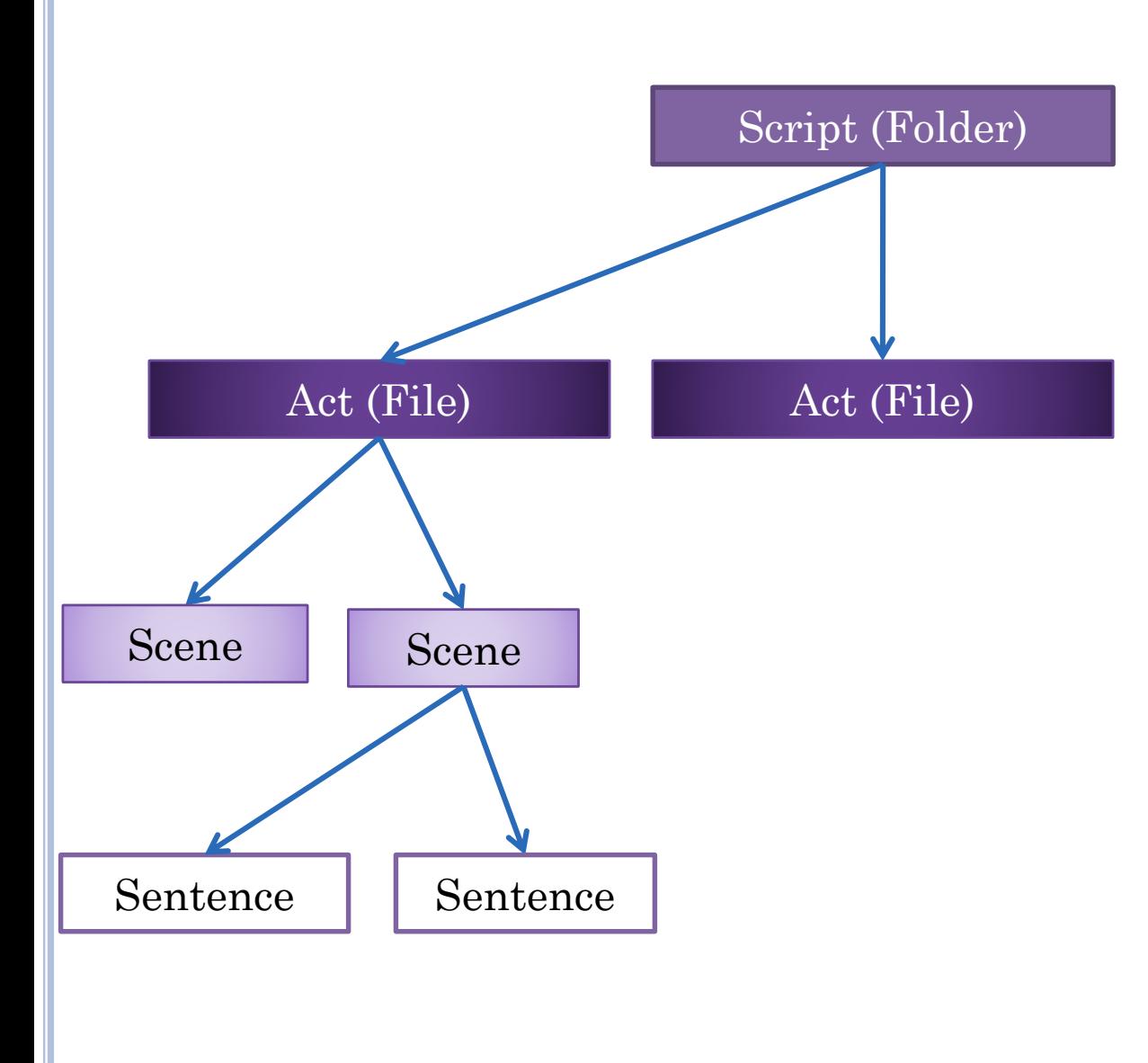

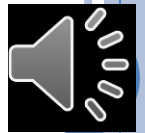

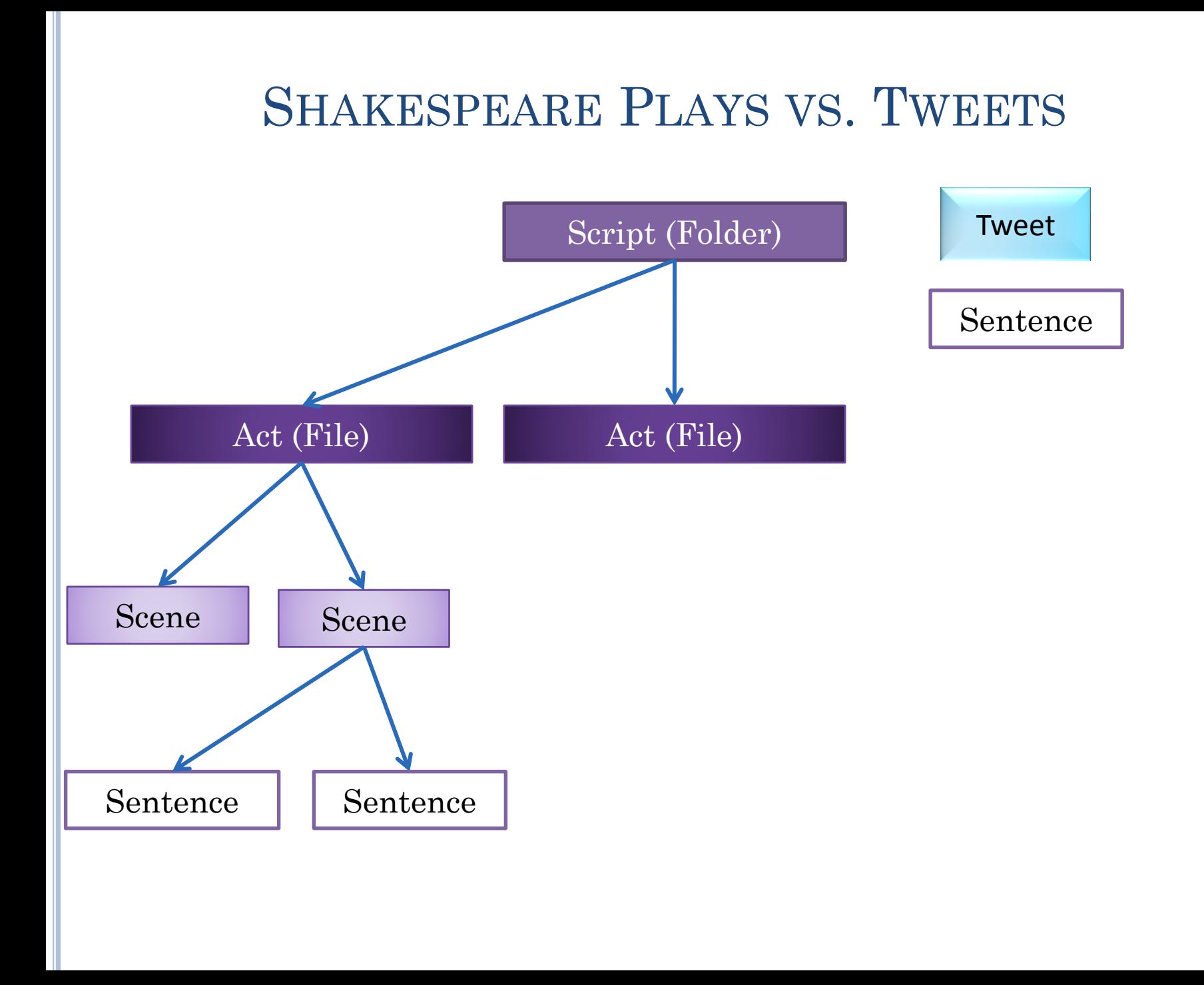

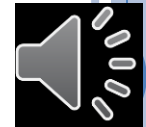

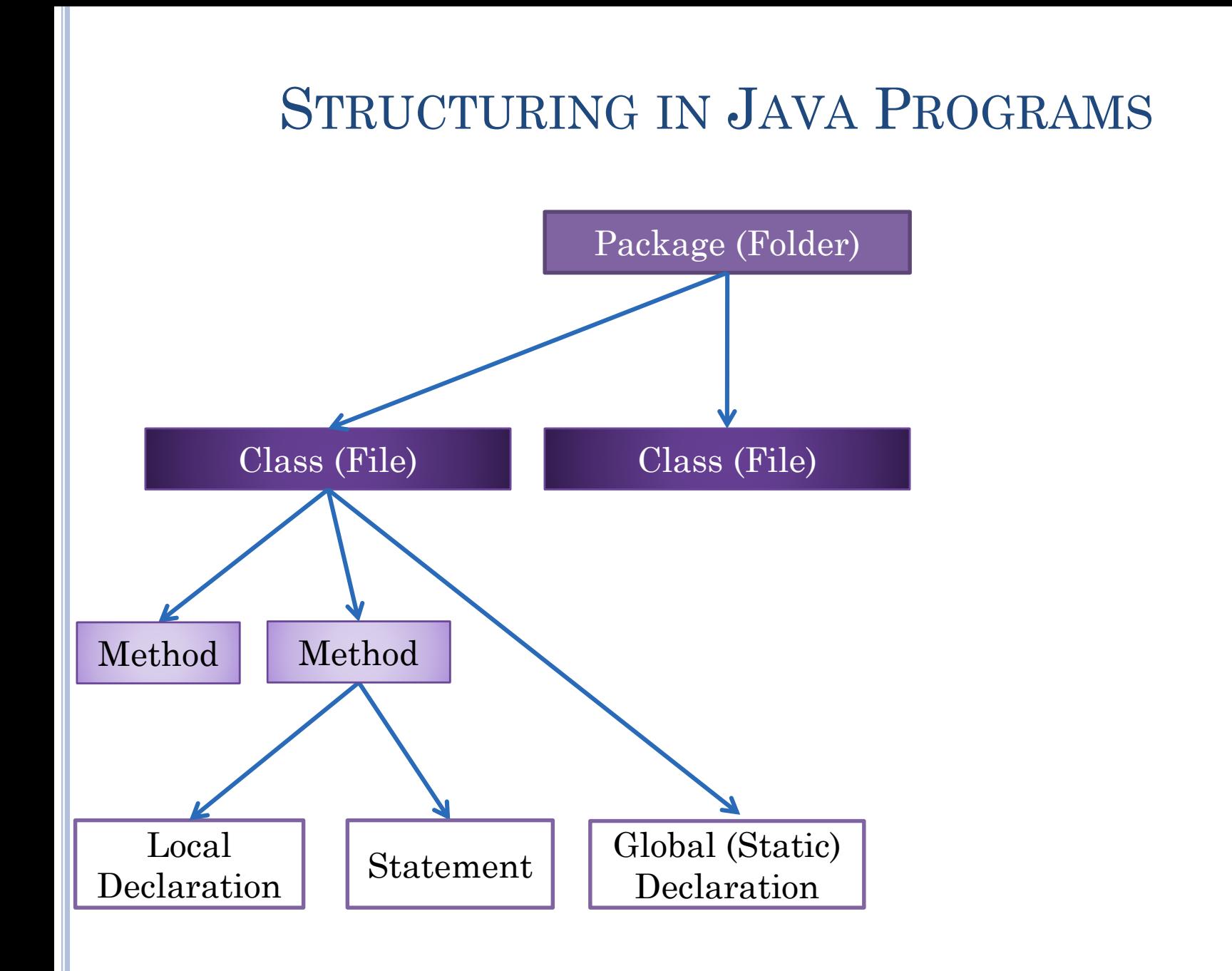

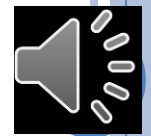

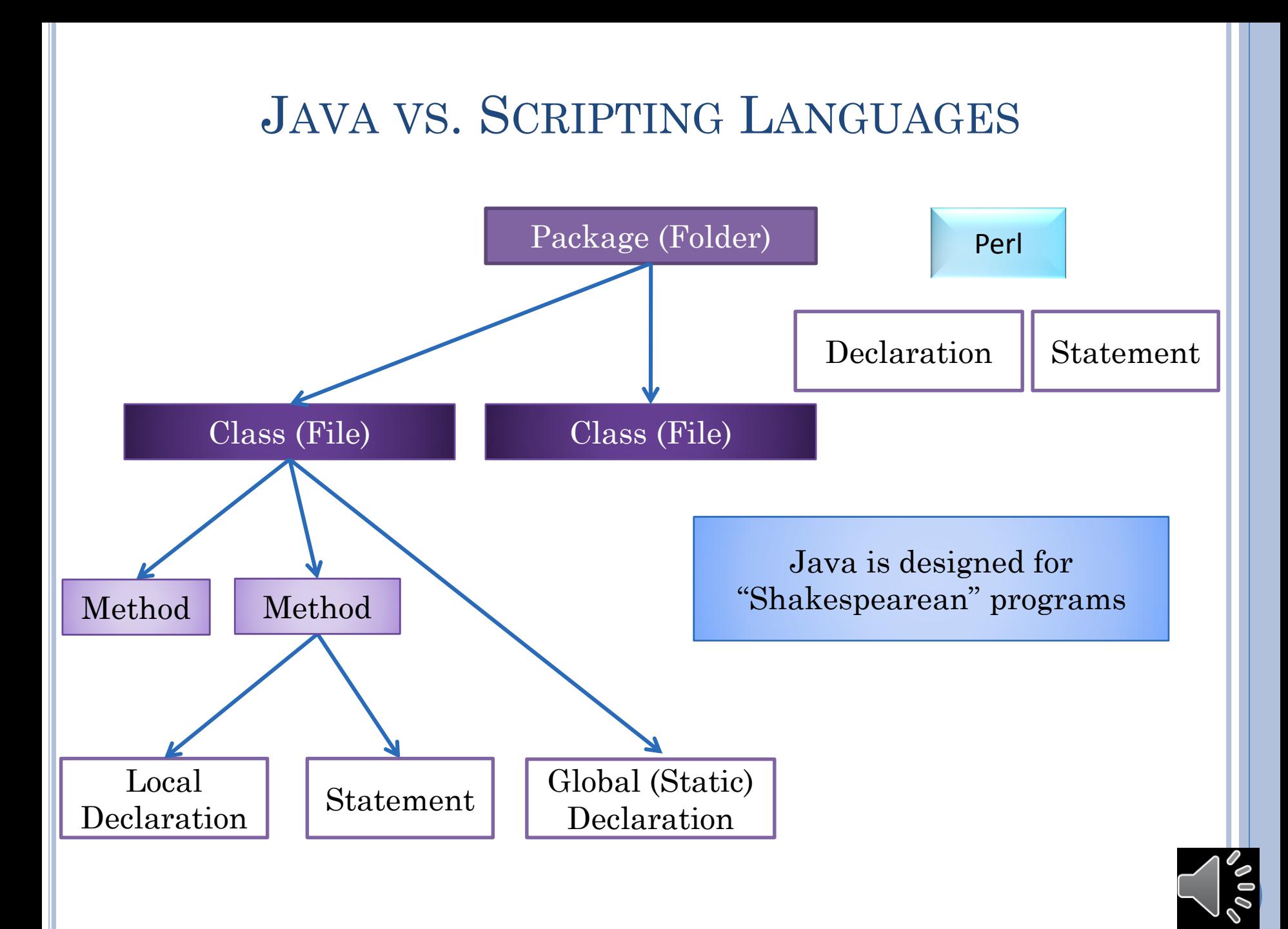

# LOOP AND VARIABLE

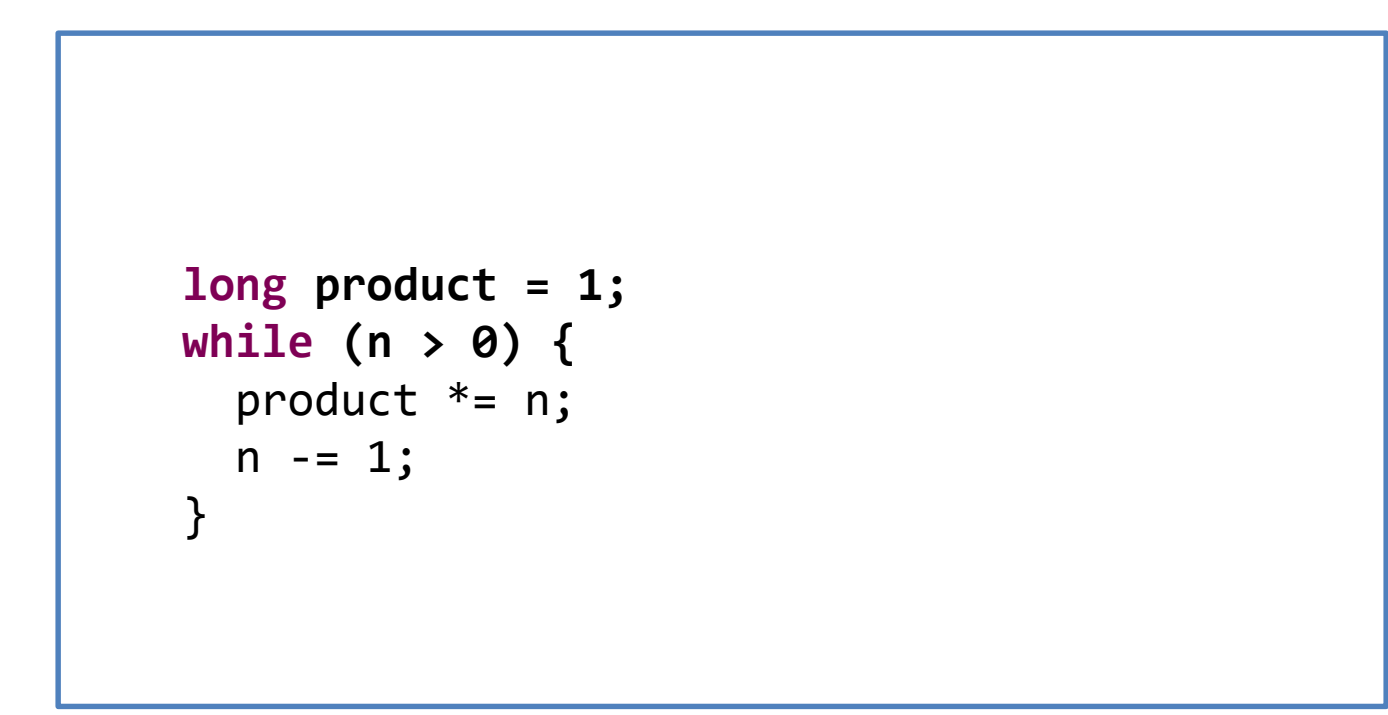

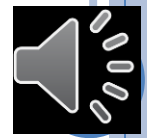

# METHOD ENCAPSULATION

```
public static long loopingFactorial(int n) {
  long product = 1;
 while (n > 0) {
    product *= n;
    n = 1;}
  return product;
}
```
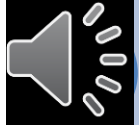

# CLASS AND PACKAGE ENCAPSULATION

```
package lectures.java_basics_overview;
public class Factorials {
  public static long loopingFactorial(int n) {
    long product = 1;
    while (n > 0) {
      product *= n;n = 1;}
    return product;
  }
}
```
Package declaration is optional

Every class should be in a named package

Static?

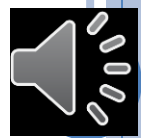

#### FACTORIAL USER

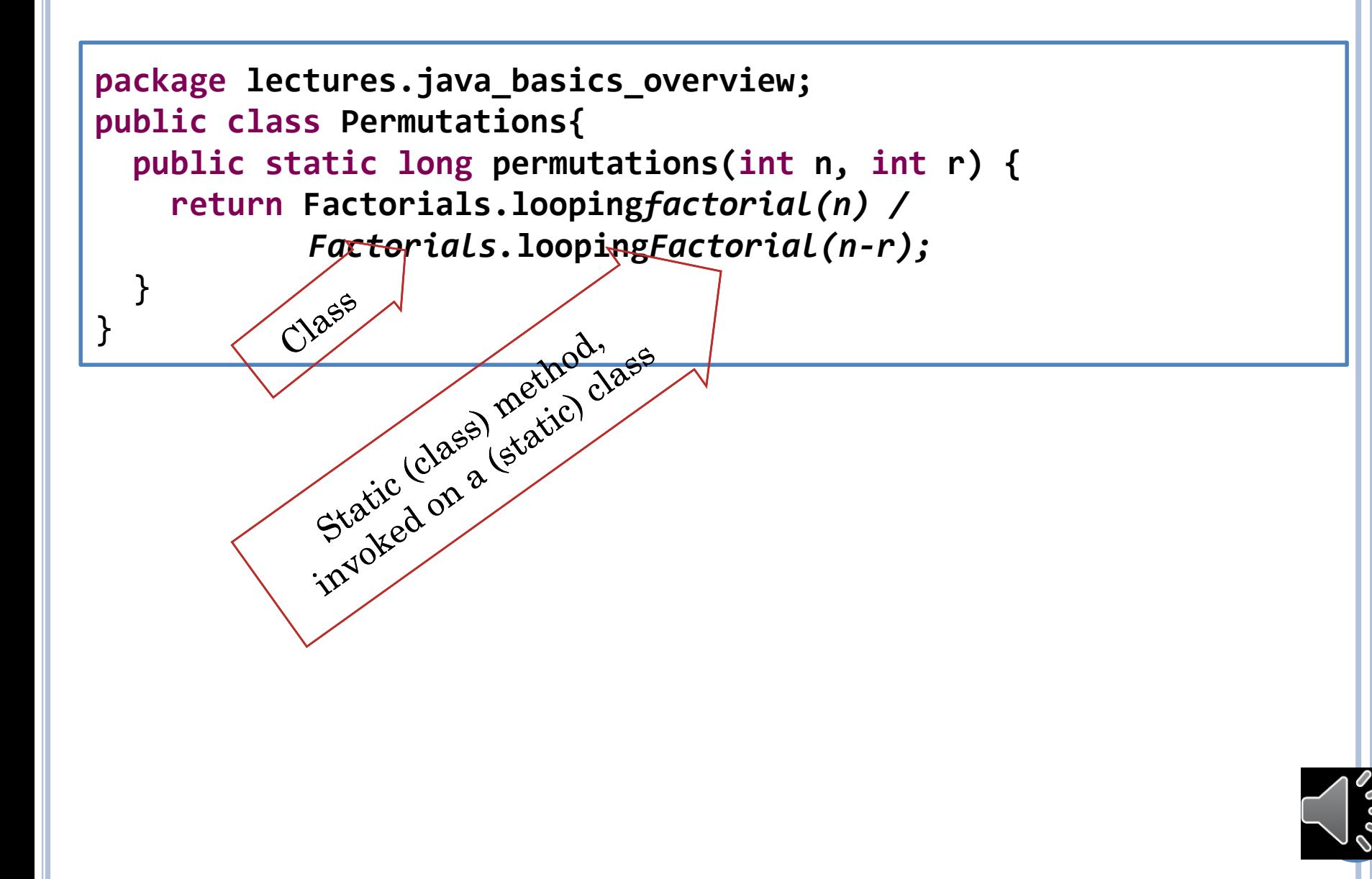

#### REMEMBERING FACTORIALS

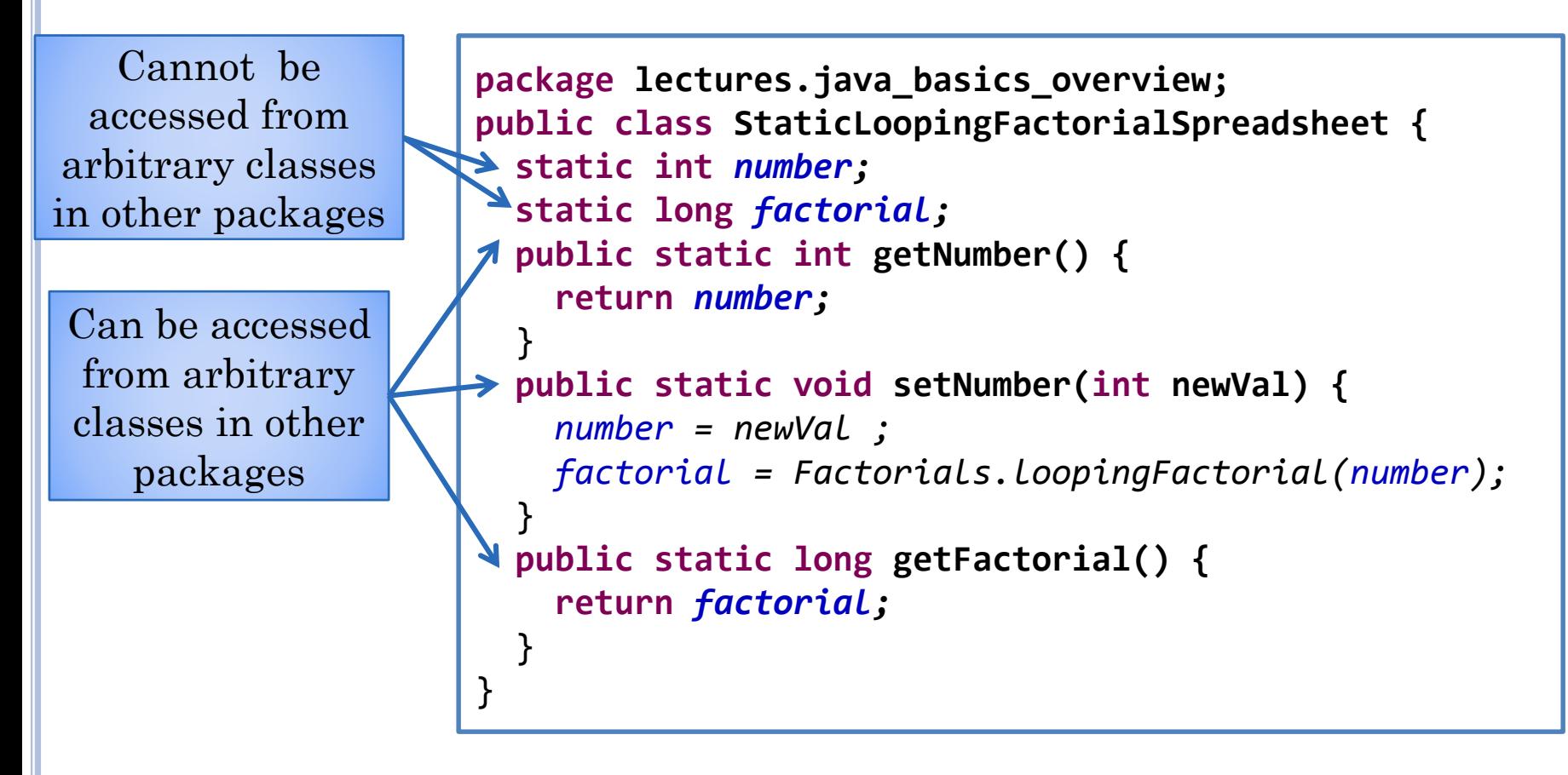

Computes the factorial of a stored number  $\sim$  grade spreadsheet computing the grade of stored scores

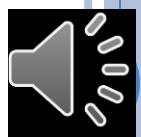

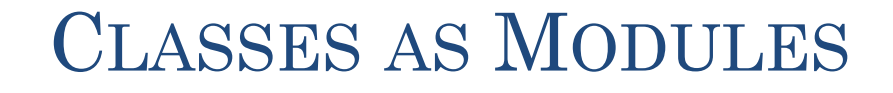

Classes are modules that put walls around the methods and global variables in a program

These walls make only certain methods and variables visible outside

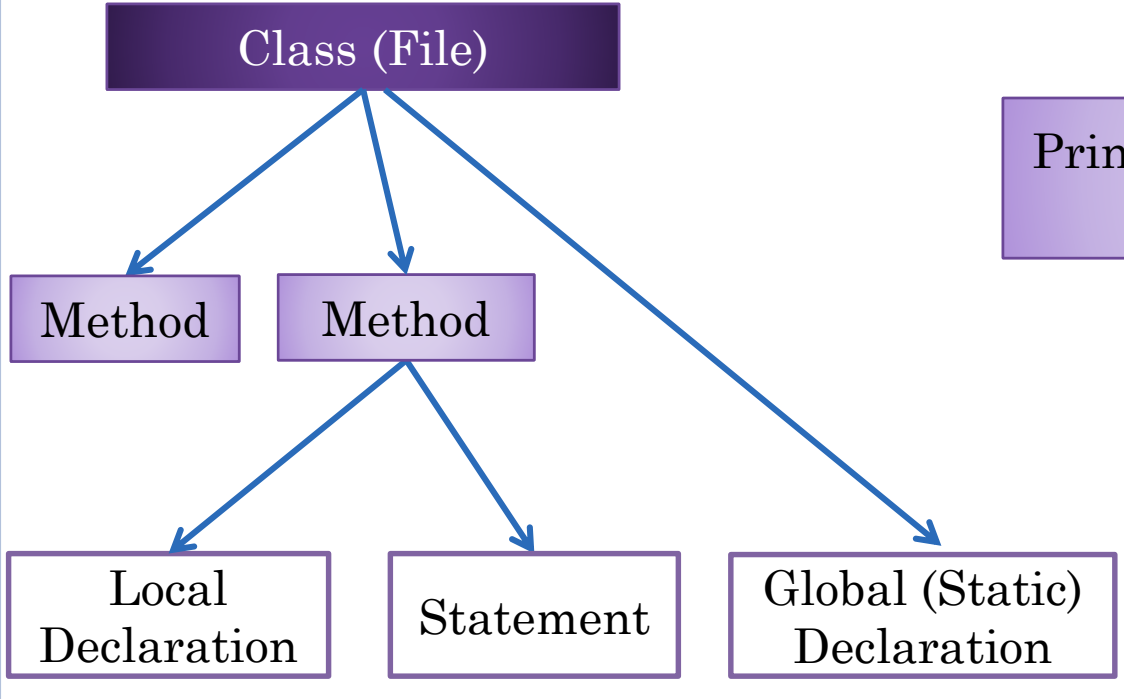

Principles about what should be visible outside?

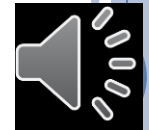

#### REMEMBERING FACTORIALS (REVIEW)

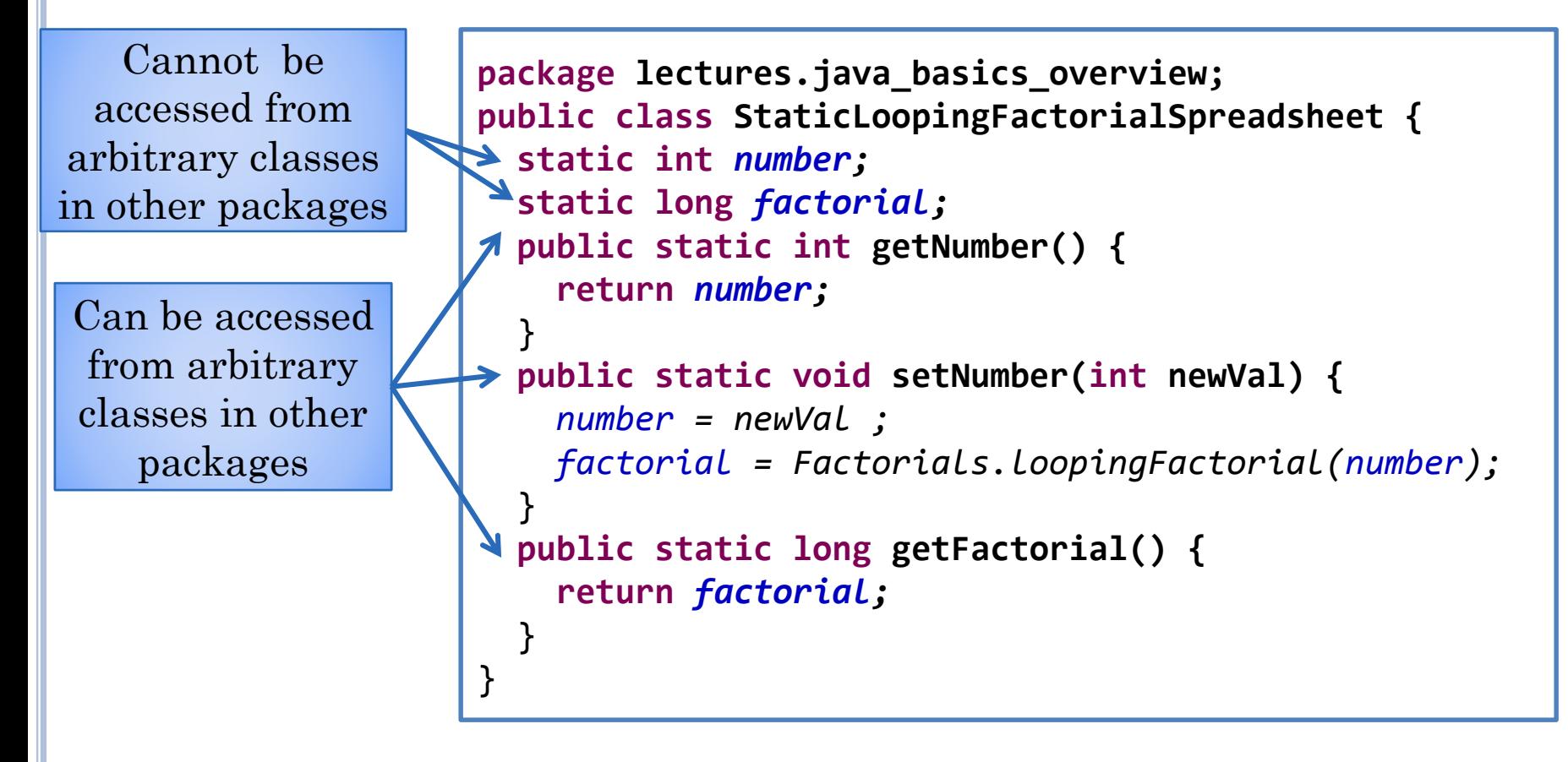

Computes the factorial of a stored number  $\sim$  grade spreadsheet computing the grade of stored scores

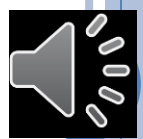

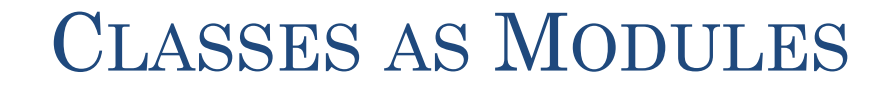

Classes are modules that put walls around the methods and global variables in a program

These walls make only certain methods and variables visible outside

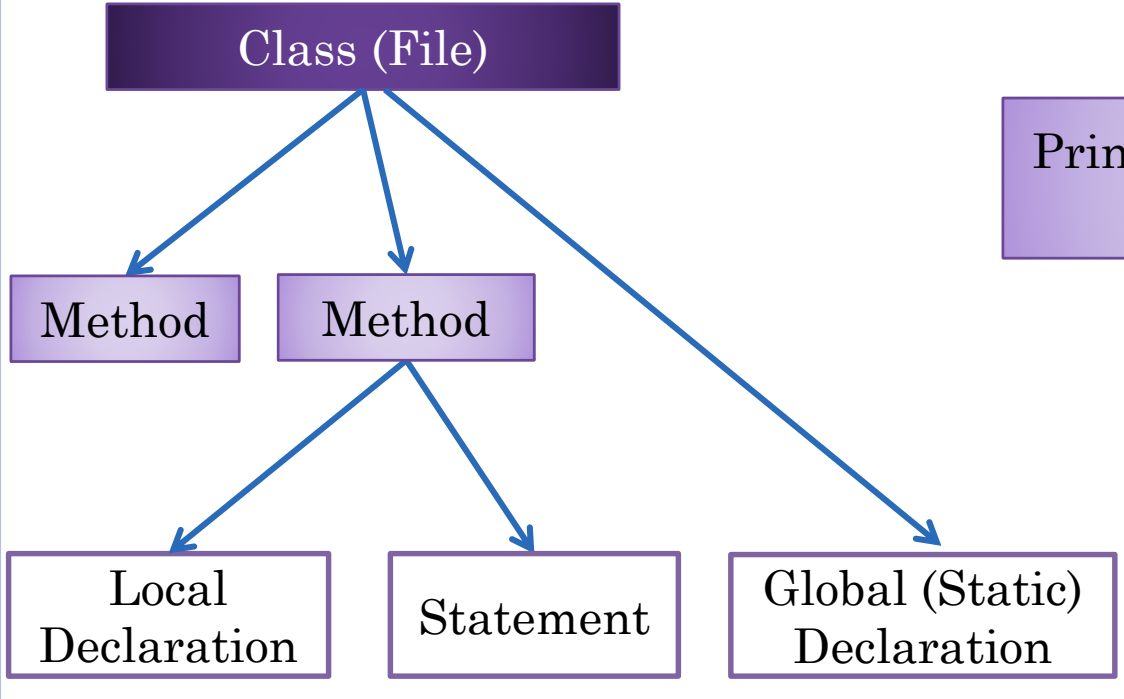

Principles about what should be visible outside?

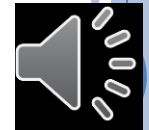

#### LEAST PRIVILEGE/NEED TO KNOW /ENCAPSULATION/ABSTRACTION

Do not make non final variable public

Do not give user of some code more rights than it needs

> Export state through properties

```
package lectures.java_basics_overview;
public class StaticLoopingFactorialSpreadsheet {
 static int number;
  static long factorial;
  public static int getNumber() {
    return number;
  }
 public static void setNumber(int newVal) {
   number = newVal ;
   factorial = Factorials.loopingFactorial(number);
  }
  public static long getFactorial() {
    return factorial;
  }
```
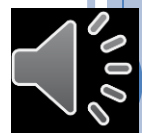

# CLASSIFYING METHODS

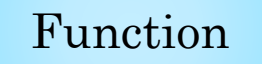

Getter

Procedure

Setter

Function

```
package lectures.java_basics_overview;
public class StaticLoopingFactorialSpreadsheet {
  static int number;
  static long factorial;
  public static int getNumber() {
    return number;
  }
  public static void setNumber(int newVal) {
   number = newVal ;
    factorial = Factorials.loopingFactorial(number);
  }
  public static long getFactorial() {
    return factorial;
  }
```
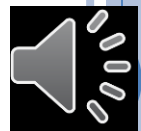

#### PROPERTIES

```
package lectures.java_basics_overview;
public class StaticLoopingFactorialSpreadsheet {
  static int number;
  static long factorial;
  public static int getNumber() {
    return number;
  }
  public static void setNumber(int newVal) {
   number = newVal ;
   factorial = Factorials.loopingFactorial(number);
  }
  public static long getFactorial() {
    return factorial;
  }
}
```
Number: int

Factorial: int

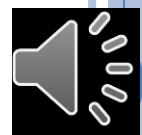

#### PROPERTY WITH NO ASSOCIATED VARIABLE?

Number: int

Factorial: int

```
package lectures.java_basics_overview;
public class StaticLoopingFactorialSpreadsheet {
 static int number;
 public static int getNumber() {
   return number;
  }
 public static void setNumber(int newVal) {
   number = newVal ;
  }
 public static long getFactorial() {
    return Factorials.loopingFactorial(number);
  }
```
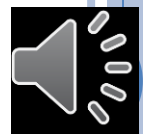

#### READ-ONLY AND EDITABLE STATIC PROPERTIES

Typed, Named Unit of Exported Class State

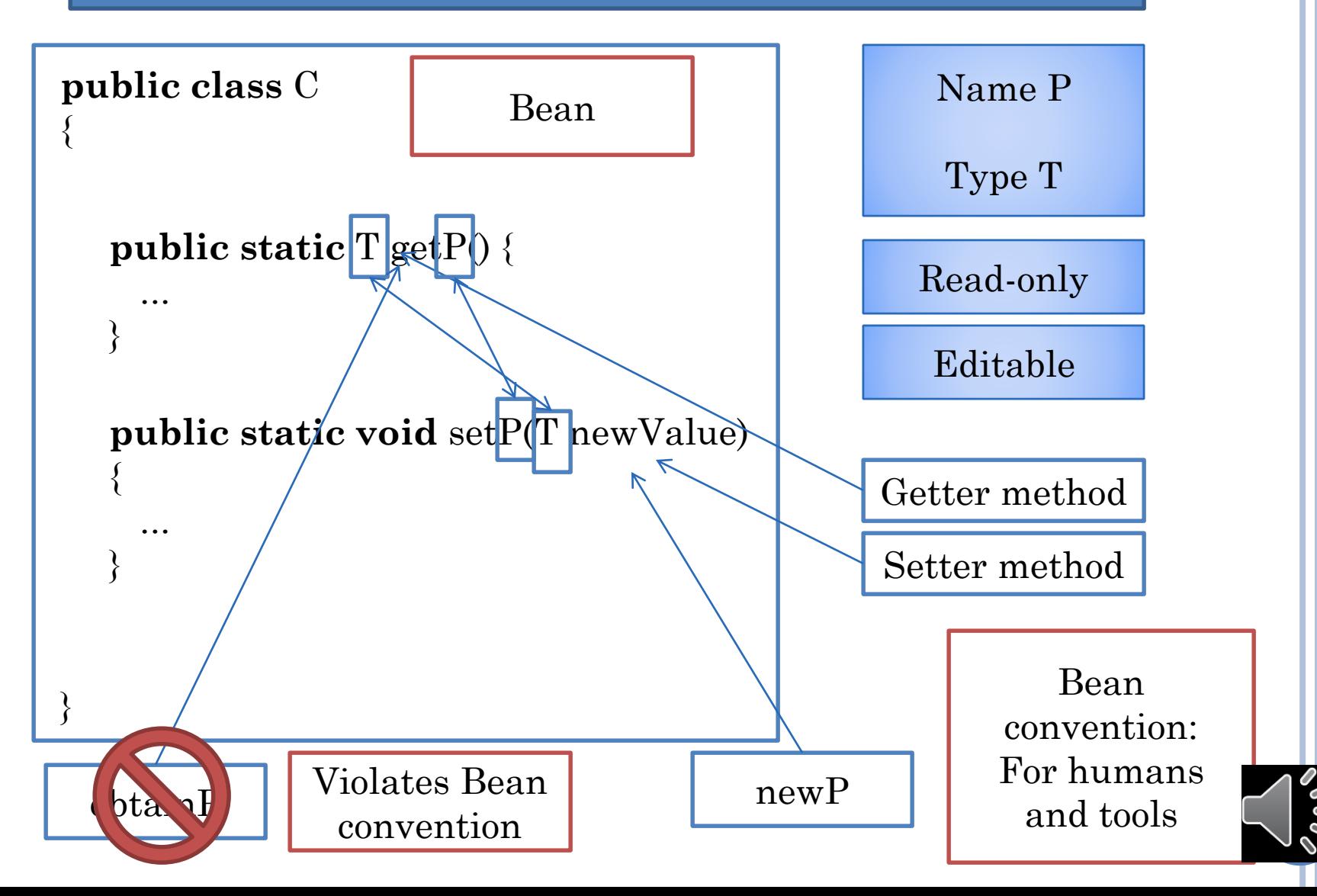

#### READONLY AND EDITABLE PROPERTIES

Number

editable

Factorial

readonly

```
package lectures.java_basics_overview;
public class StaticLoopingFactorialSpreadsheet {
 static int number;
 static long factorial;
 public static int getNumber() {
   return number;
  }
 public static void setNumber(int newVal) {
   number = newVal ;
   factorial = Factorials.loopingFactorial(number);
  }
 public static long getFactorial() {
    return factorial;
  }
```
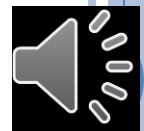

#### DEPENDENT AND INDEPENDENT

Number

Independent

Factorial

Dependent

```
package lectures.java_basics_overview;
public class StaticLoopingFactorialSpreadsheet {
  static int number;
  static long factorial;
  public static int getNumber() {
    return number;
  }
  public static void setNumber(int newVal) {
   number = newVal ;
    factorial = Factorials.loopingFactorial(number);
  }
  public static long getFactorial() {
    return factorial;
  }
```
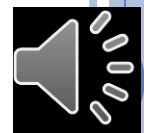

# STORED AND COMPUTED

```
package lectures.java_basics_overview;
public class StaticLoopingFactorialSpreadsheet {
  static int number;
  public static int getNumber() {
    return number;
  }
  public static void setNumber(int newVal) {
   number = newVal ;
  }
  public static long getFactorial() {
    return Factorials.loopingFactorial(number);
  }
```
Number

Stored

Factorial

Computed

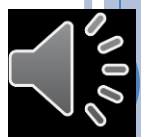

# MY FACTORIAL

```
package lectures.java_basics_overview;
public class StaticLoopingFactorialSpreadsheet {
 static int number;
 static long factorial;
 public static int getNumber() {
   return number;
  }
 public static void setNumber(int newVal) {
   number = newVal ;
   factorial = Factorials.loopingFactorial(number);
  }
 public static long getFactorial() {
    return factorial;
  }
}
```
A second spreadsheet?

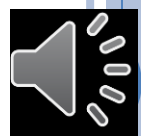

### REUSE THROUGH COPY AND PASTE

```
package lectures.java_basics_overview;
public class StaticLoopingFactorialSpreadsheet2 {
 static int number;
  static long factorial;
 public static int getNumber() {
   return number;
  }
 public static void setNumber(int newVal) {
   number = newVal ;
   factorial = Factorials.loopingFactorial(number);
  }
  public static long getFactorial() {
```
} **StaticLoopingFactorialSpreadsheet.setNumber(2);** 

**StaticLoopingFactorialSpreadsheet2.setNumber(4);** 

Code<br>
duplication<br>  $\begin{array}{ccc}\n & & \rightarrow & \text{Initial work} \\
\end{array}$ Code (Nation ) and the main of the main of the main of the main of the main of the main of the main  $\mathbf{C}$  and  $\mathbf{C}$  and  $\mathbf{C}$  and  $\mathbf{C}$  and  $\mathbf{C}$  and  $\mathbf{C}$  are maintenance of the main of the main of the m

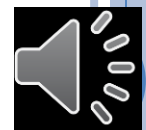

# CLASSES AS MODULES Class (File) Classes are modules that put walls around the methods and global variables in a program These walls make only certain methods and variables visible outside

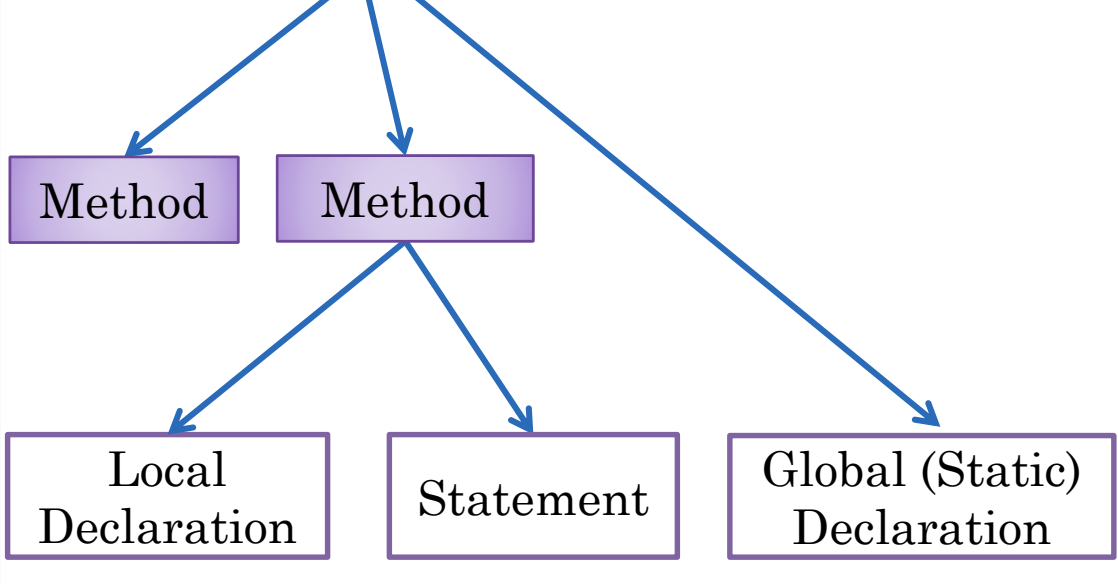

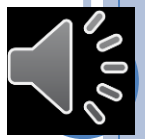

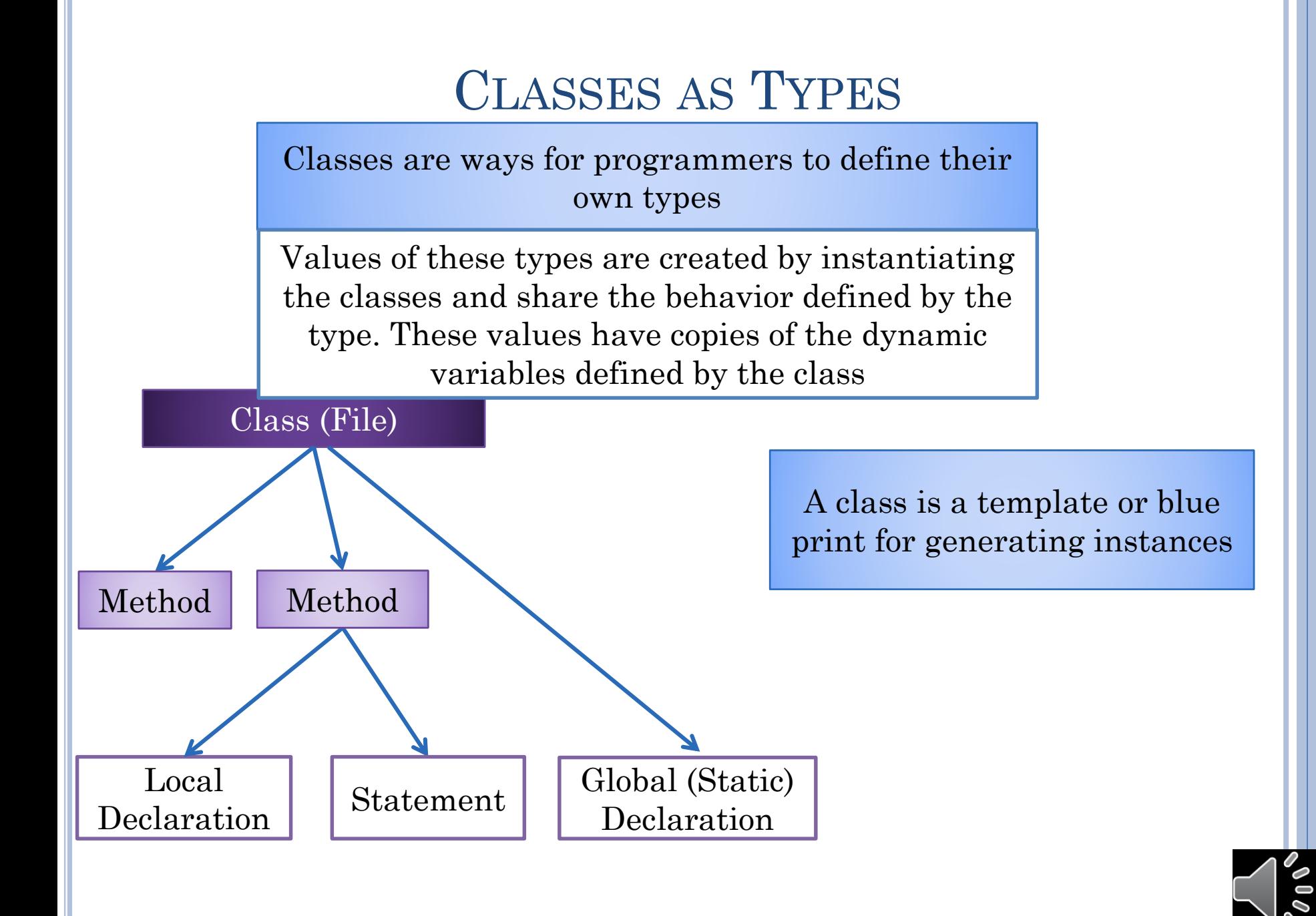

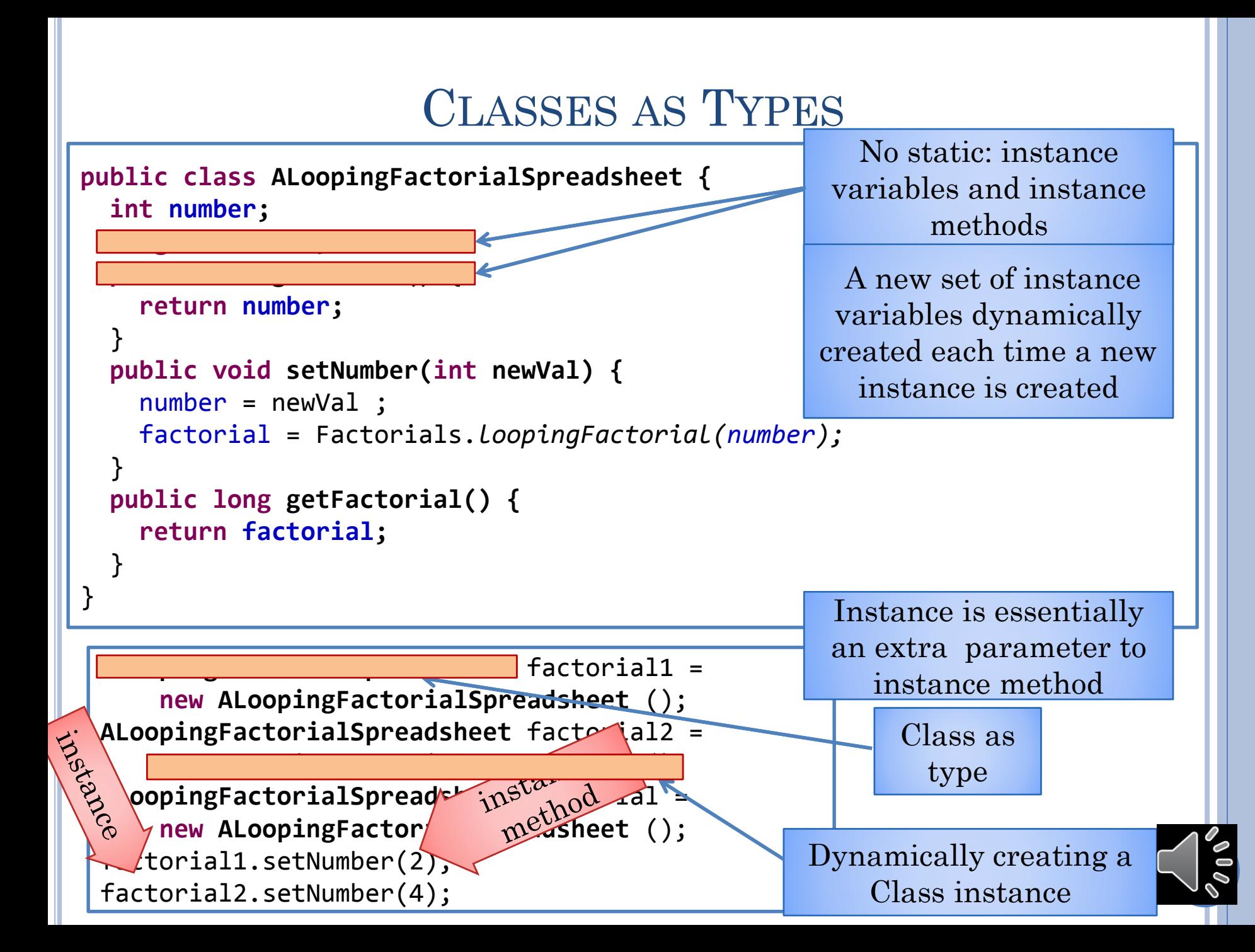

# JAVA INSTANCEOF BOOLEAN OPERATOR

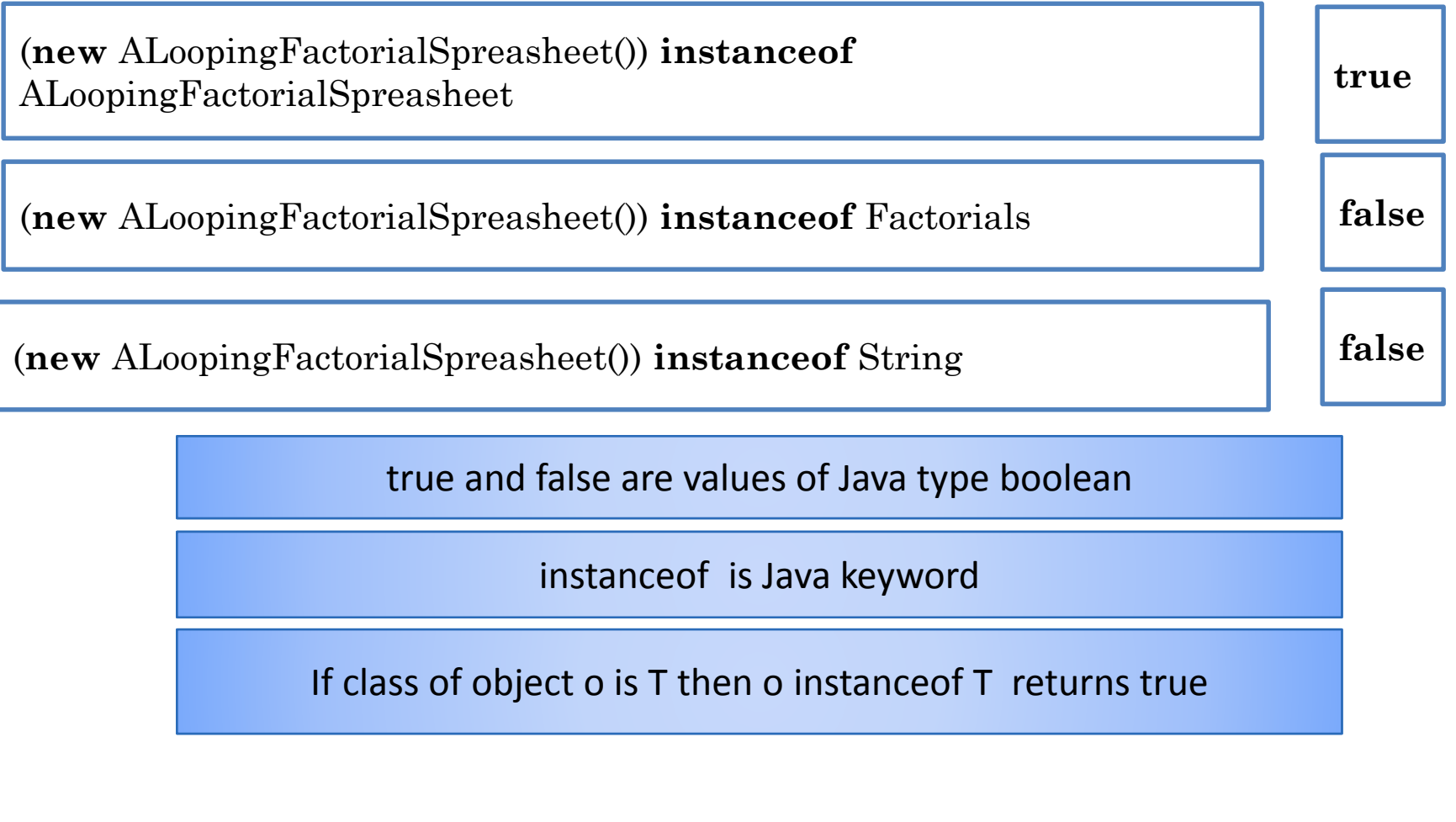

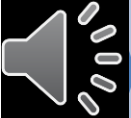

# DOUBLE ROLE OF CLASS

Classes are modules that puts walls around the methods and variables in a program

These walls make only certain methods and variables visible outside

Classes are ways for programmers to define their own types

Values of these types are created by instantiating the classes

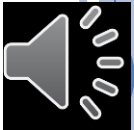

#### PROGRAM OBJECTS~ PHYSICAL OBJECTS

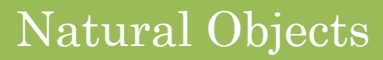

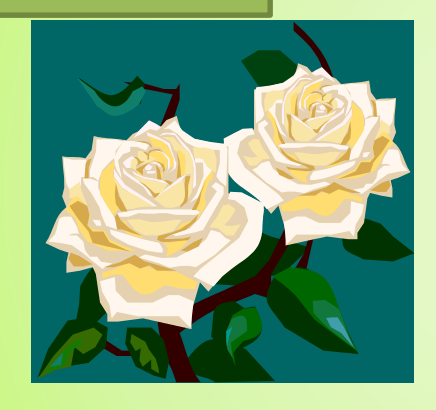

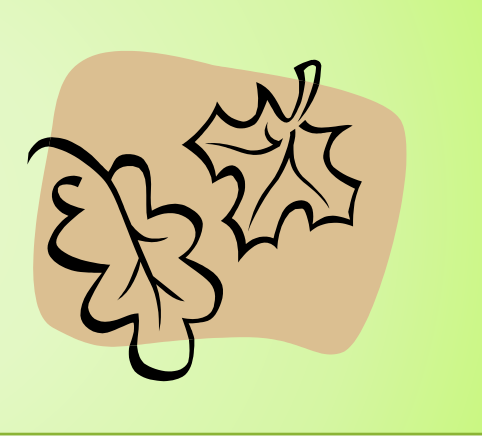

#### Manufactured Objects

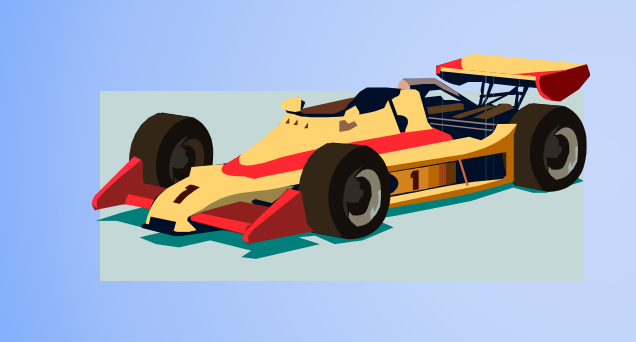

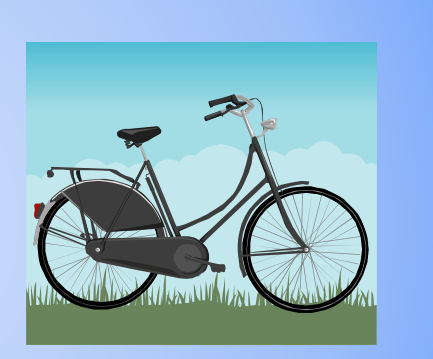

~ Program Components

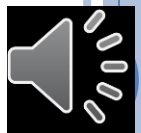

# FACTORY ANALOGY FOR BOTH ROLES

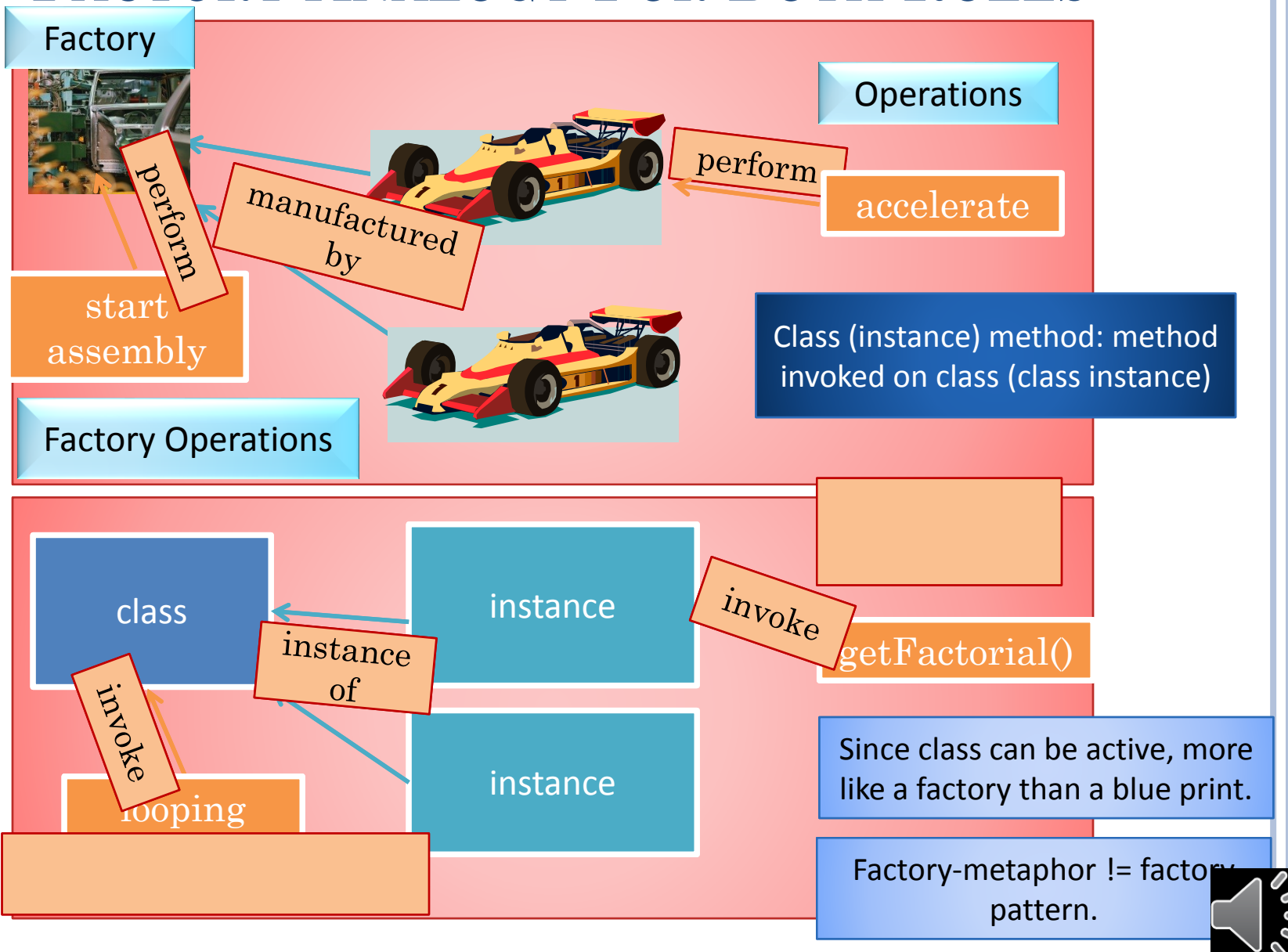

#### PROPERTIES OF STATIC SPREADSHEET

Number

Factorial

```
package lectures.java_basics_overview;
public class StaticLoopingFactorialSpreadsheet {
 static int number;
 static long factorial;
 public static int getNumber() {
   return number;
  }
 public static void setNumber(int newVal) {
   number = newVal ;
   factorial = Factorials.loopingFactorial(number);
  }
 public static long getFactorial() {
    return factorial;
  }
}
```
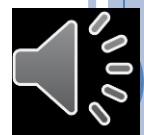

#### PROPERTIES OF DYNAMIC SPREADSHEET?

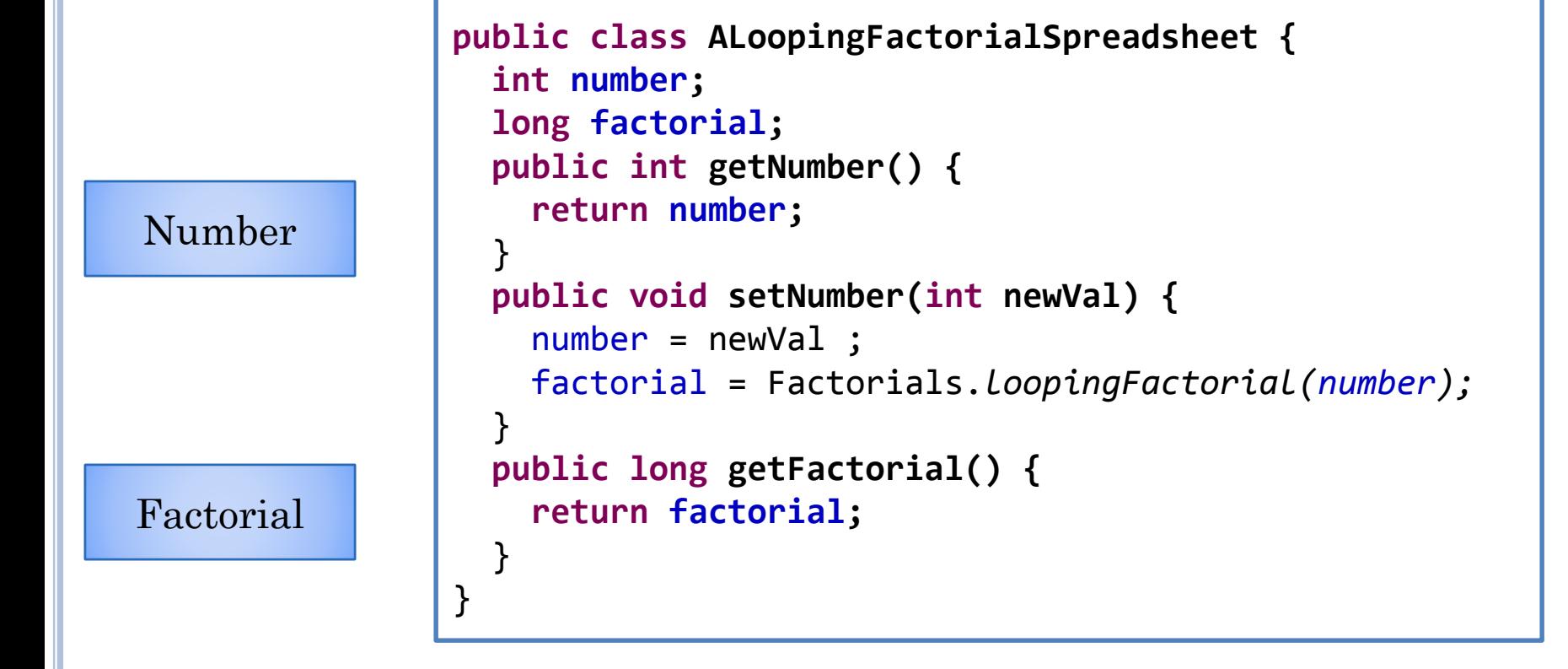

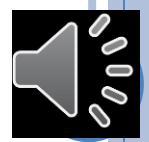

#### READ-ONLY AND EDITABLE STATIC PROPERTIES

Typed, Named Unit of Exported Class State

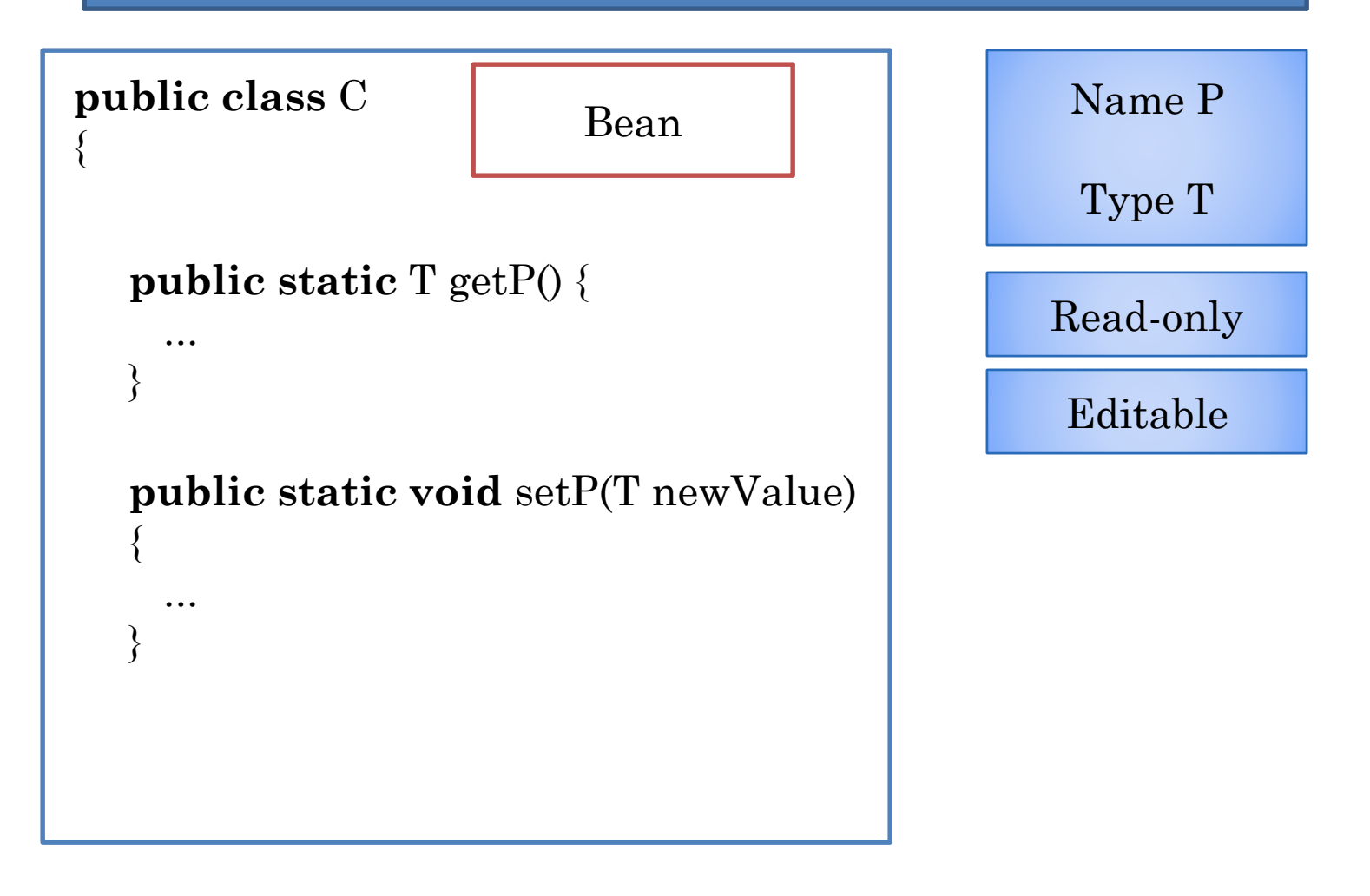

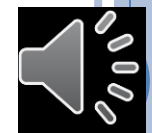

#### READ-ONLY AND EDITABLE INSTANCE **PROPERTIES**

Typed, Named Unit of Exported Class State

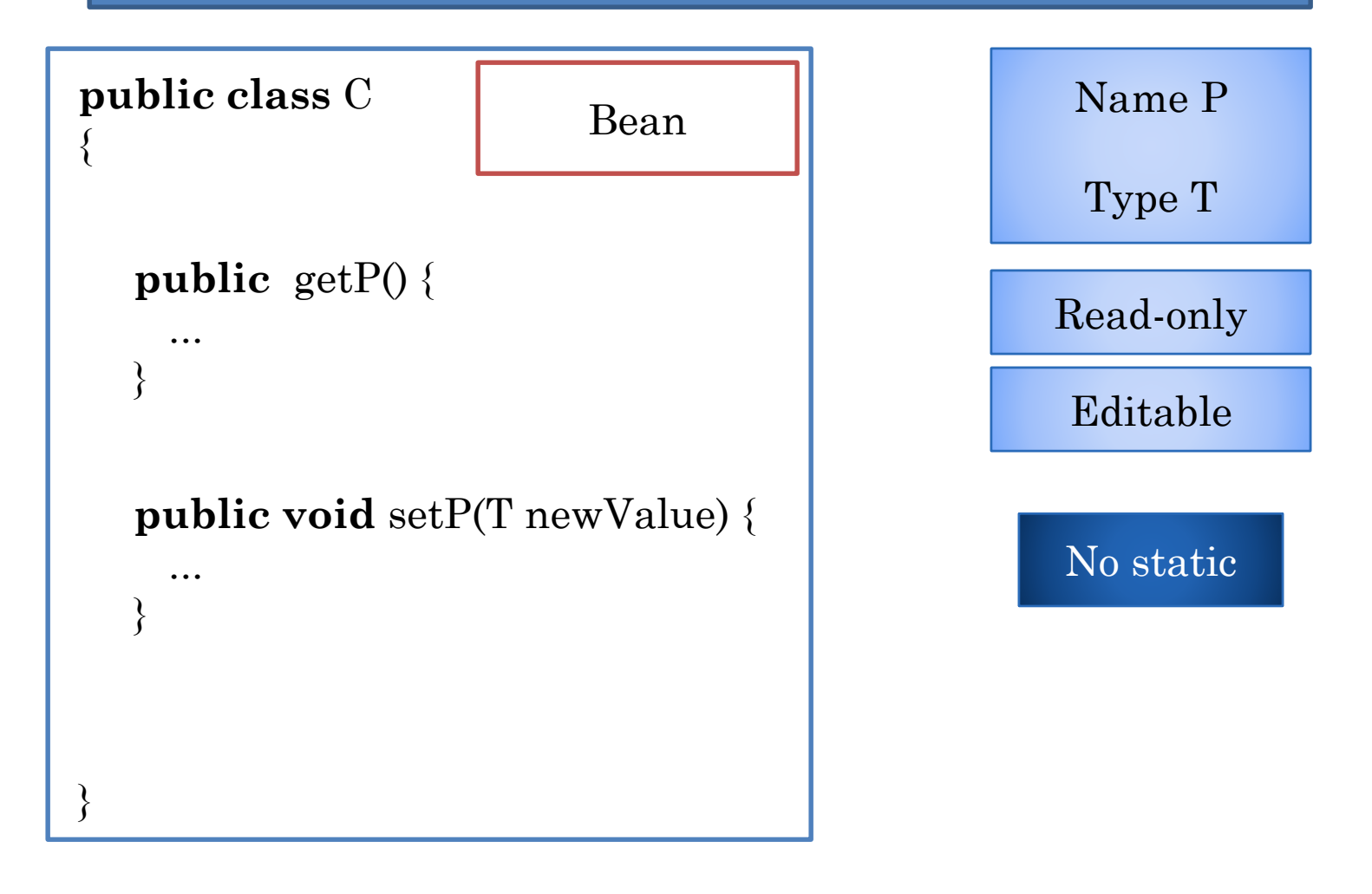

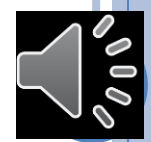

#### STATIC GLOBAL VARIABLES

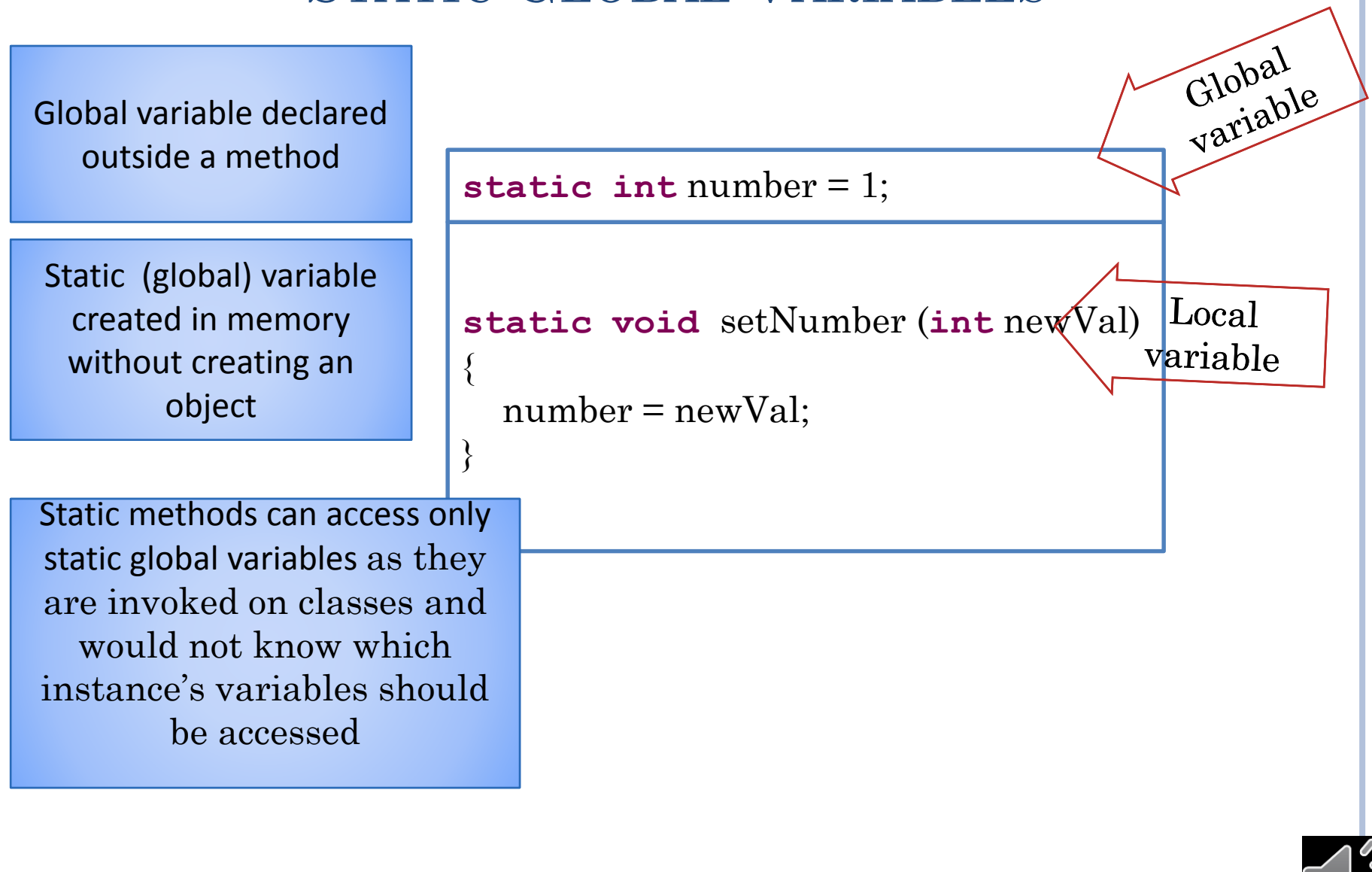

 $\frac{1}{2}$ 

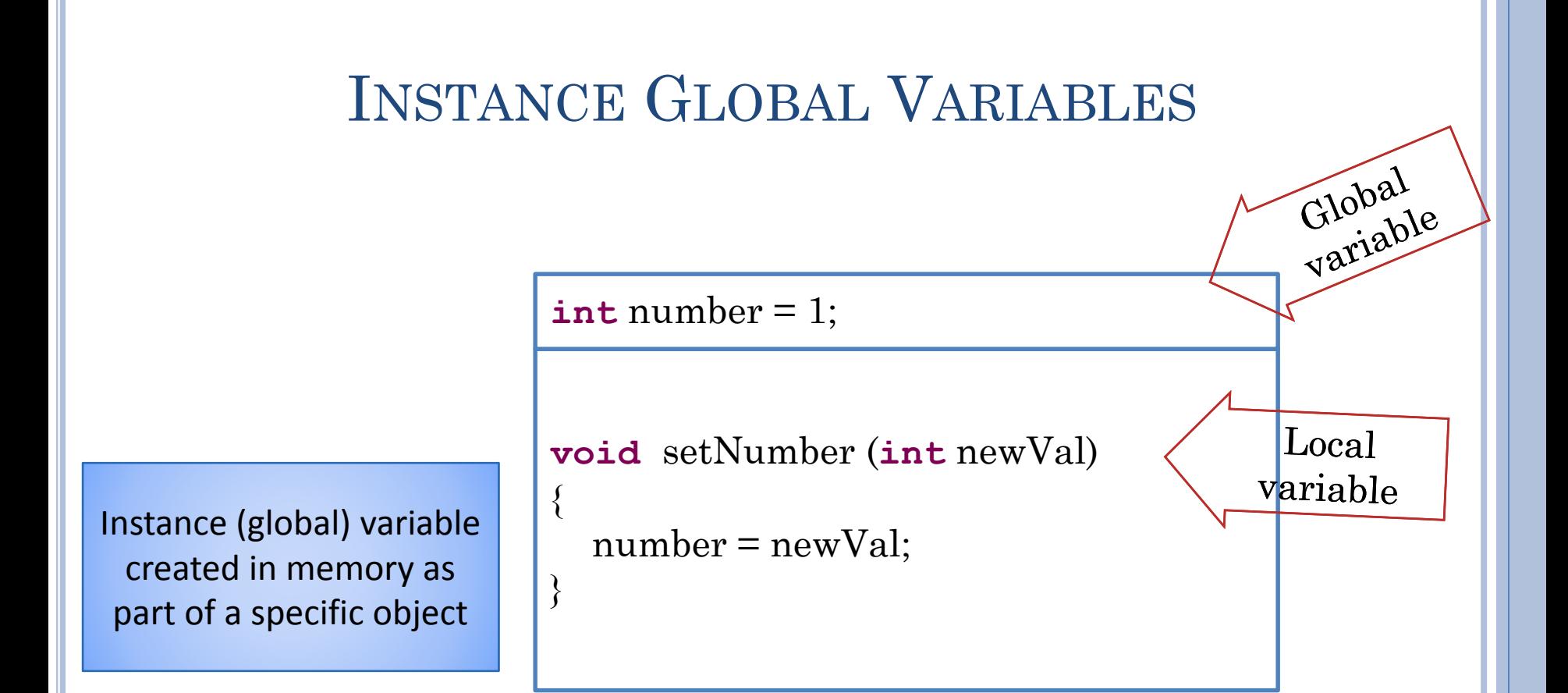

Instance methods are invoked on a specific instance and can access that instance's variables and also static variables of the class

Static variables are more global than instance variables as they can accessed by both instance and static methods

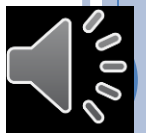

# MORE ON INSTANCE VS. STATIC

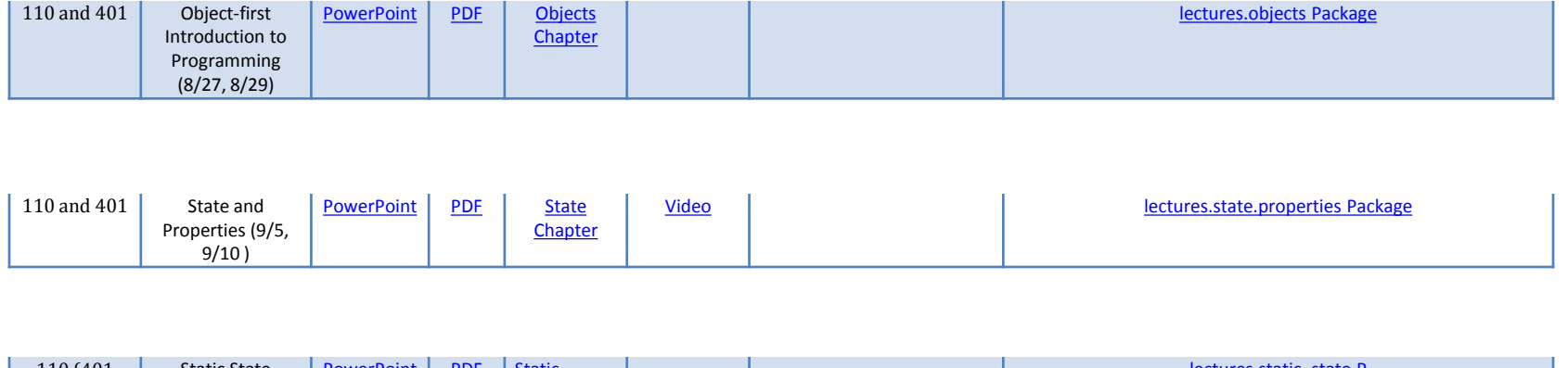

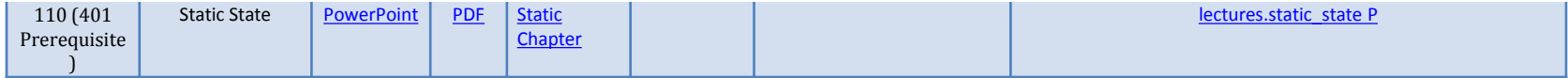

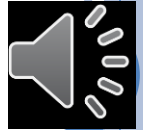

#### DOUBLE ROLE OF CLASS

Classes are modules that puts walls around the methods and variables in a program

These walls make only certain methods and variables visible outside

Classes are ways for programmers to define their own types

Values of these types are created by instantiating the classes

In either case they are used to create reusable code

Reusable code is often packaged as libraries to be used by other projects